# Package 'sisVIVE'

May 30, 2017

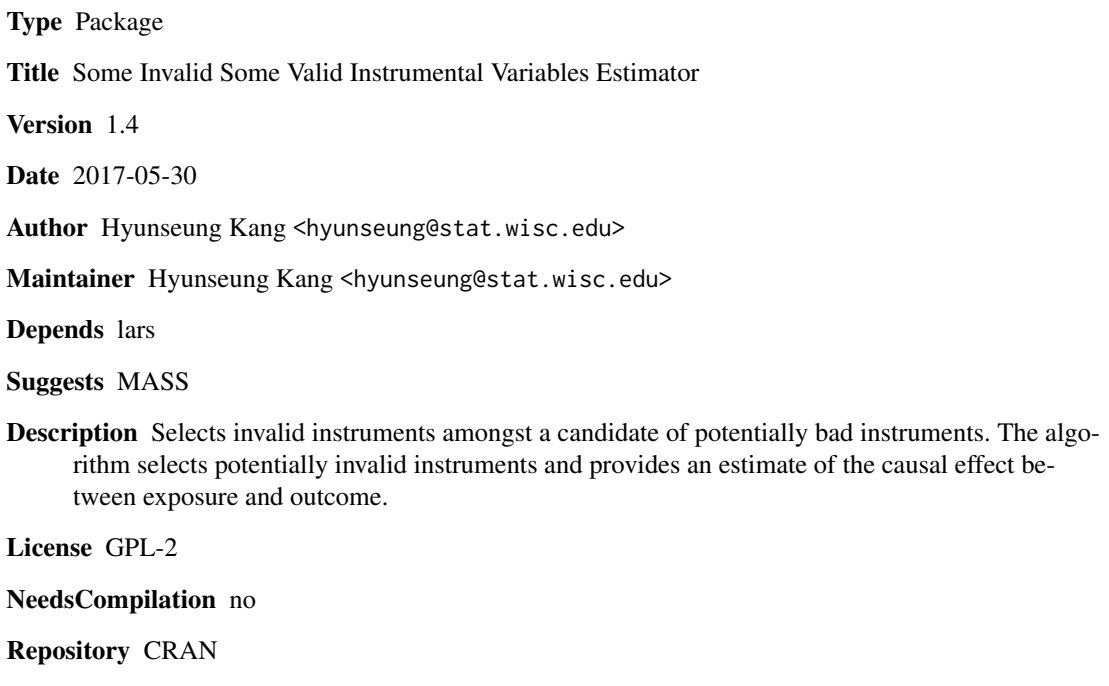

Date/Publication 2017-05-30 21:48:52 UTC

# R topics documented:

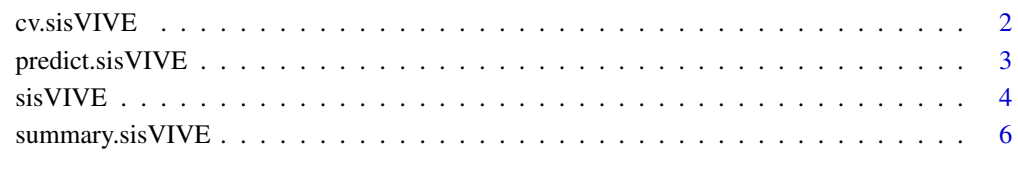

**Index** [8](#page-7-0) **8** 

<span id="page-1-0"></span>

# Description

Computes a K-fold cross validation for

#### Usage

cv.sisVIVE(Y, D, Z, lambdaSeq, K = 10, intercept = TRUE, normalize = TRUE)

# Arguments

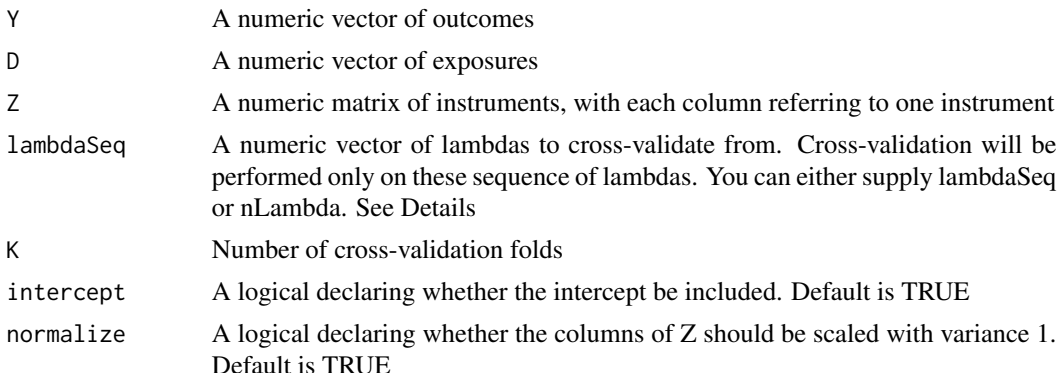

### Details

Performs K-fold cross validiation to select lambda and returns the "best" lambda based on this crossvalidation. If lambdaSeq is unspecified, the algorithm defaults to using the sequence of lambdas selected by sisVIVE. If lambdaSeq is specified, the algorithm will only evaluate its cross-validation on the specified lambdaSeq.

#### Value

A list is returned, which contains the estimates of alpha, beta, and the set of invalid instruments for the "best" lambda chosen by cross validation

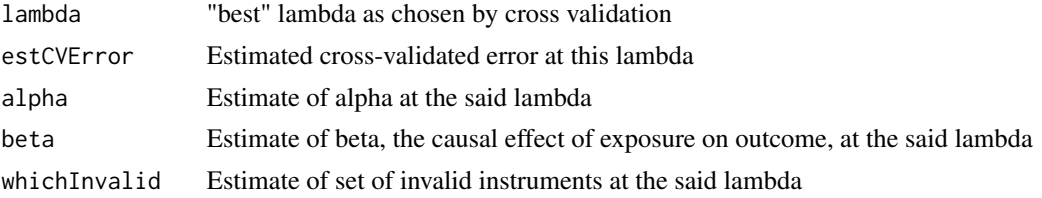

# Author(s)

Hyunseung Kang

# <span id="page-2-0"></span>predict.sis VIVE 3

#### Examples

```
library(MASS)
library(lars)
n = 1000; L = 10; s = 3;Z <- matrix(rnorm(n*L),n,L)
error <- mvrnorm(n,rep(0,2),matrix(c(1,0.8,0.8,1),2,2))
intD = rnorm(1); ZtoD = rnorm(L,0,1); ZtoY = c(rnorm(s), rep(\theta, L-s)); DtoY = 1; intY = rnorm(1)D = intD + Z %* % ZtoD + error[, 1]Y = \text{int}Y + Z %*% ZtoY + D * DtoY + error[,2]
result = cv.sisVIVE(Y,D,Z,K=10)
```
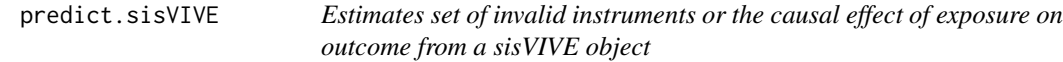

# Description

predict.sisVIVE can estimate a set of invalid instruments or the causal effect of exposure on outcome for any particular lambda(s)

#### Usage

```
## S3 method for class 'sisVIVE'
predict(object, lambda, type = c("coefficients", "instruments"), ...)
```
#### Arguments

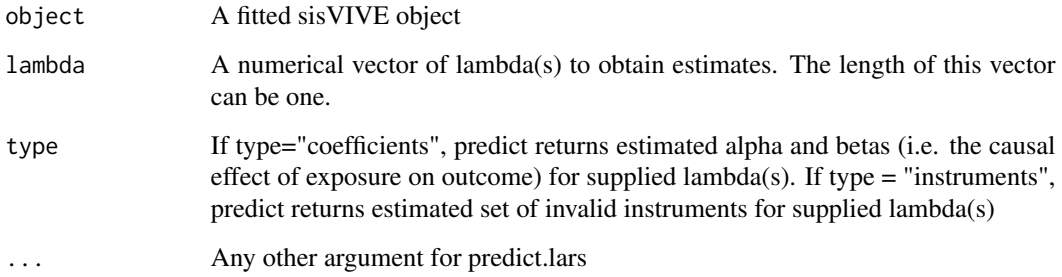

# Details

predict() estimates the alphas and betas for given sequence of lambda(s) or set of invalid instrument.

### <span id="page-3-0"></span>Value

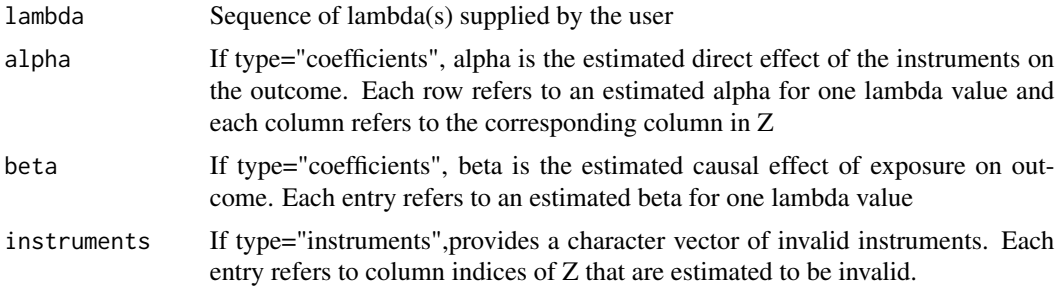

# Author(s)

Hyunseung Kang

# See Also

summary, and cv.sisVIVE

#### Examples

```
library(MASS)
library(lars)
n = 1000; L = 10; s = 3;Z <- matrix(rnorm(n*L),n,L)
error <- mvrnorm(n,rep(0,2),matrix(c(1,0.8,0.8,1),2,2))
intD = rnorm(1); ZtoD = rnorm(L, \emptyset, 1); ZtoY = c(rnorm(s), rep(\emptyset, L-s)); DtoY = 1; intY = rnorm(1)D = intD + Z %*% ZtoD + error[, 1]Y = \text{int}Y + Z %*% ZtoY + D * DtoY + error[,2]
result = sisVIVE(Y,D,Z)
estCoef1 = predict(result,lambda = 10,type="coefficients")
estCoef2 = predict(result,lambda = seq(1,100,10),type="coefficients")
estInst1 = predict(result,lambda = 10,type="instruments")
estInst2 = predict(result,lambda = seq(1,100,10),type="instruments")
```
sisVIVE *Some Invalid Some Valid Instrumental Variables Estimator*

#### Description

Selects invalid instruments from a candidate of instruments and estimates the causal effect of exposure on outcome

#### Usage

 $sisVIVE(Y, D, Z, intercept = TRUE, normalize = TRUE)$ 

#### $s$ is VIVE  $\overline{\phantom{a}}$  5

#### Arguments

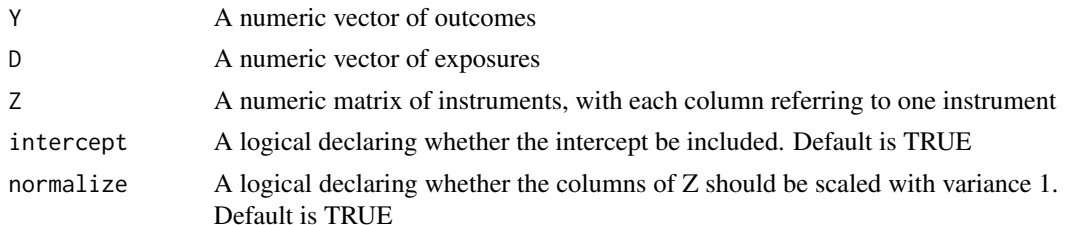

#### Details

Given a candidate of instruments, the algorithm selects invalid instruments and estimates the causal effect of exposure on outcome by leveraging LARS. The entire solution path, which includes the estimate of the causal effect as well as the estimated set of invalid instruments, is computed for lambda.

### Value

A "sisVIVE" object is returned, for which print, plot, summary, and predict methods exist.

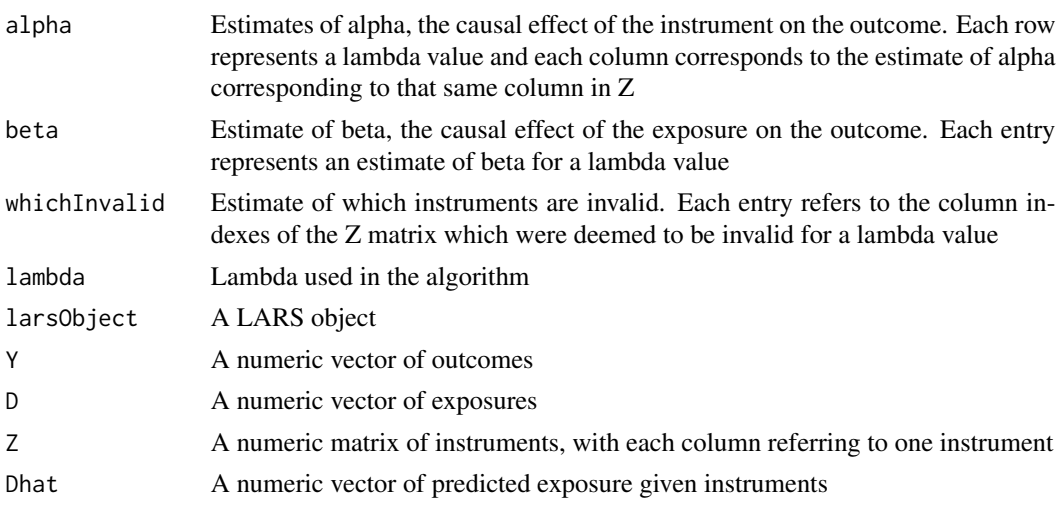

#### Author(s)

Hyunseung Kang. We thank Frank Windmeijer for his suggestion to improve the code.

#### References

For LARS: Efron, Hastie, Johnstone and Tibshirani (2003) "Least Angle Regression" (with discussion) Annals of Statistics

# See Also

summary and predict methods for sisVIVE, and cv.sisVIVE which performs cross-validation to choose the tuning parameter

#### Examples

```
library(MASS)
library(lars)
n = 1000; L = 10; s = 3;Z <- matrix(rnorm(n*L),n,L)
error <- mvrnorm(n,rep(0,2),matrix(c(1,0.8,0.8,1),2,2))
intD = rnorm(1); ZtoD = rnorm(L, \emptyset, 1); ZtoY = c(rnorm(s), rep(\emptyset, L-s)); DtoY = 1; intY = rnorm(1)D = intD + Z %*% ZtoD + error[,1]
Y = \text{int}Y + Z %*% ZtoY + D * DtoY + error[,2]
result = sisVIVE(Y, D, Z)summary(result)
```
summary.sisVIVE *A summary of the sisVIVE object*

# Description

Produces a summary of the sisVIVE object, including the estimates of the causal effect of exposure on outcome and the estimated set of invalid instruments for sequence of lambdas

#### Usage

## S3 method for class 'sisVIVE' summary(object,...)

#### Arguments

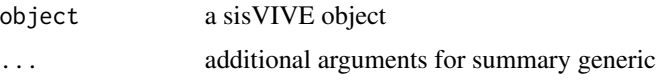

#### Details

Each row summarizes an estimated causal effect of exposure on outcome and the estimated set of invalid instruments for one lambda

### Value

Each row summarizes an estimated causal effect of exposure on outcome and the estimated set of invalid instruments for one lambda. For the estimated set of invalid instruments, each number is a column index number for Z that is estimated to be invalid.

# Author(s)

Hyunseung Kang

<span id="page-5-0"></span>

# summary.sis VIVE 7

# See Also

predict and cv.sisVIVE

# Examples

```
library(MASS)
library(lars)
```

```
n = 1000; L = 10; s= 3;
Z <- matrix(rnorm(n*L),n,L)
error \leq mvrnorm(n, rep(0, 2), matrix(c(1, 0.8, 0.8, 1), 2, 2))intD = rnorm(1); ZtoD = rnorm(L,0,1); ZtoY = c(rnorm(s), rep(0,L-s)); DtoY = 1; intY = rnorm(1)D = intD + Z %* % ZtoD + error[, 1]Y = \text{int}Y + Z %*% ZtoY + D * DtoY + error[,2]
```

```
result = sisVIVE(Y, D, Z)summary(result)
```
# <span id="page-7-0"></span>Index

∗Topic cross validation cv.sisVIVE, [2](#page-1-0) ∗Topic sisVIVE cv.sisVIVE, [2](#page-1-0) predict.sisVIVE, [3](#page-2-0) sisVIVE, [4](#page-3-0) summary.sisVIVE, [6](#page-5-0)

cv.sisVIVE, [2](#page-1-0)

predict.sisVIVE, [3](#page-2-0)

sisVIVE, [4](#page-3-0) summary.sisVIVE, [6](#page-5-0)